# AULA 10

# Árvores binárias de busca

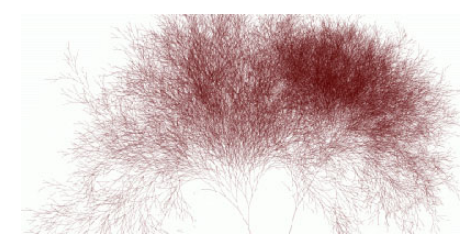

Fonte: http://infosthetics.com/archives/

Referências: Árvores binárias de busca (PF); Binary Search Trees (S&W); slides (S&W)

### Árvore binárias de busca

**INDIA AREA AREA** 

Considere uma árvore binária cujos nós têm um campo chave (key como int ou String, por exemplo). public class BST <Key extends Comparable<Key>, Value> { private Node r; // raiz private class Node { private Key key; private Value val; private Node left, right; public Node(Key key, Value val) {

> this.key =  $key$ ; this.val = val; }

}

Ilustração de uma árvore binária de busca

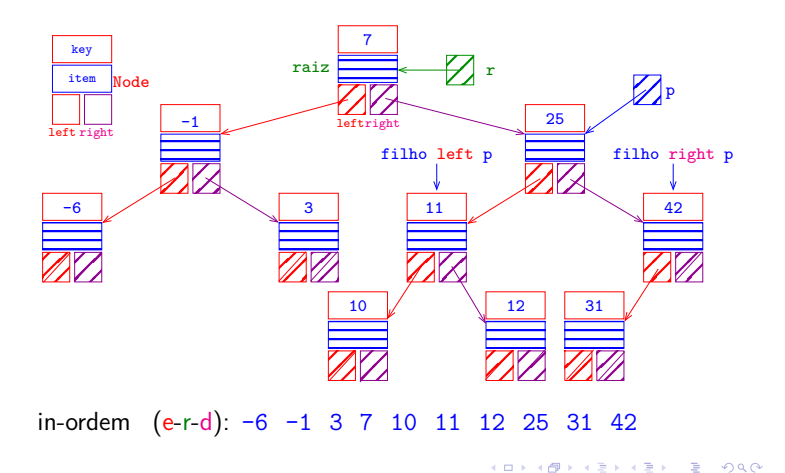

# Árvore binárias de busca

Uma árvore binária deste tipo é de **busca** (em relação ao campo key) se para cada nó x: x. key é

- 1. maior ou igual à chave de qualquer nó na subárvore esquerda de x e
- 2. menor à chave de qualquer nó na subárvore direita de x.

Assim, se p é um nó qualquer então vale que

q.key.compareTo(p.key) <= 0 e

p.key.compareTo(t.key) < 0

para todo nó q na subárvore esquerda de p e todo nó t na subárvore direita de p.

### Anatomia de uma árvore binária de busca

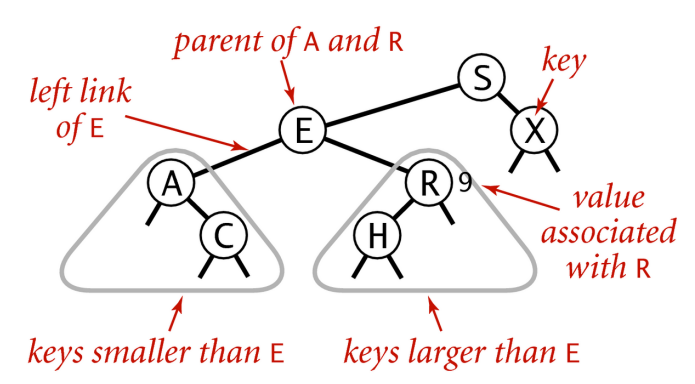

### Anatomy of a binary search tree

**CONTRACTOR** 

Fonte: algs4

# get(key)

Recebe uma chave key e retorna o valor val associado key; se key não está na BST, retorna null.

```
public Value get(Key key) {
  Node x = get(r, key);if (x == null) return null;
  return x.val;
}
```
#### get(key) versão iterativa

Recebe uma chave key e retorna o valor val associado key; se key não está na BST, retorna null.

```
private Node get(Node x, Key key) {
  if (x == null) return null;
  while (x := null \& x \cdot key.equals(key))
      int cmp = key.compareTo(x.key);
      if (\text{cmp} > k)x = x.left;else
          x = x.right;if (x := null) return x.val;
  return null;
                                KEIK (@IKKEIK EX + EX + ORCH)
\mathbf{r}
```
#### Ilustração de put()

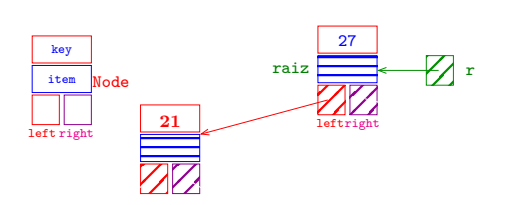

# get(key)

Recebe uma chave key e retorna o valor val associado key; se key não está na BST, retorna null.

# private Node get(Node x, Key key) {

```
// Considera subárvore que tem raiz x
if (x == null) return null;
int cmp = key.compile(x.key);if (\text{cmp} < 0)return get(x.left, key);
else if (cmp > 0)
   return get(x.right, key);
else return x;
```
Ilustração de put()

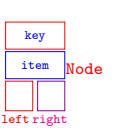

 $\mathbf{r}$ 

**ICH LAN LEN LE DATA** 

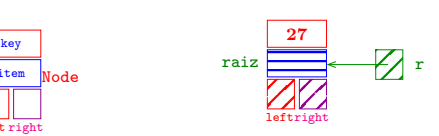

ordem put(): **27**

### Ilustração de put()

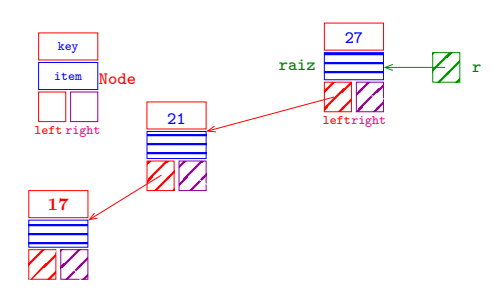

ordem put(): 27 21 **17**

ordem put(): 27 **21**

Ilustração de put ()

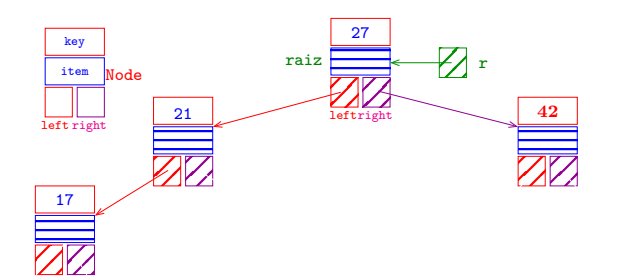

ordem put(): 27 21 17 **42**

Ilustração de put ()

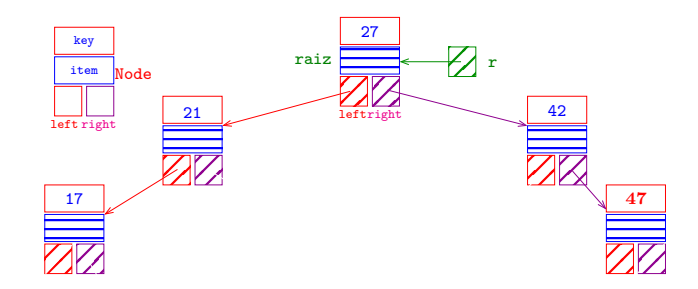

ordem put(): 27 21 17 42 **47**

KEX KEX E DAG

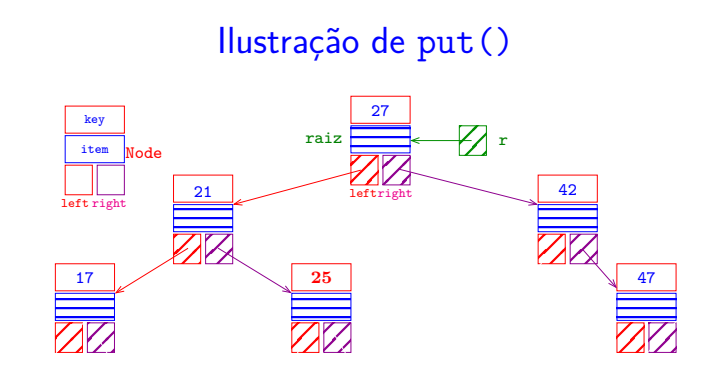

ordem put(): 27 21 17 42 47 **25**

Ilustração de put ()

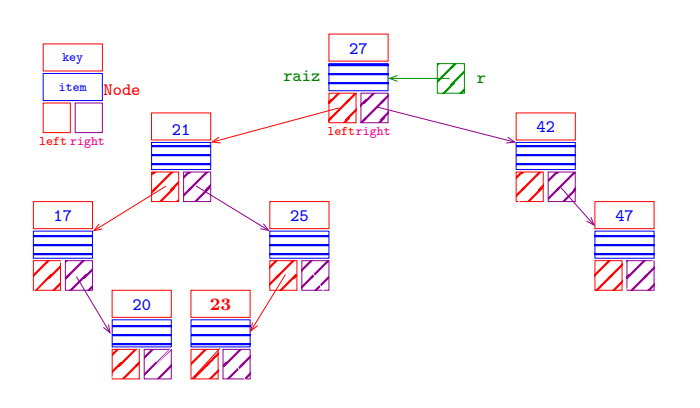

ordem put(): 27 21 17 42 47 25 20 **23**

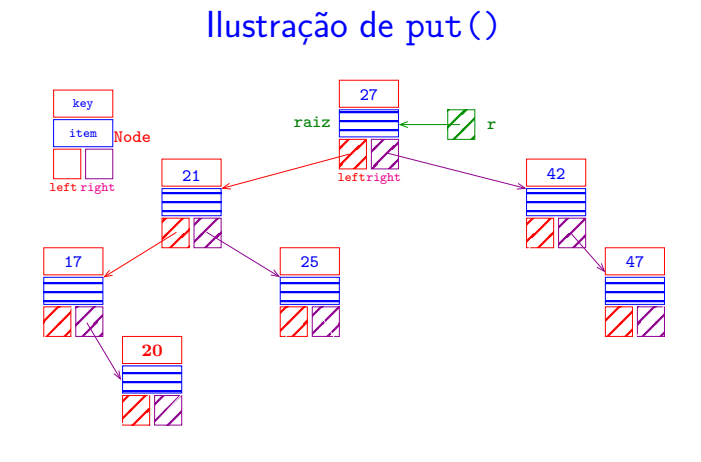

ordem put(): 27 21 17 42 47 25 **20**

Ilustração de put()

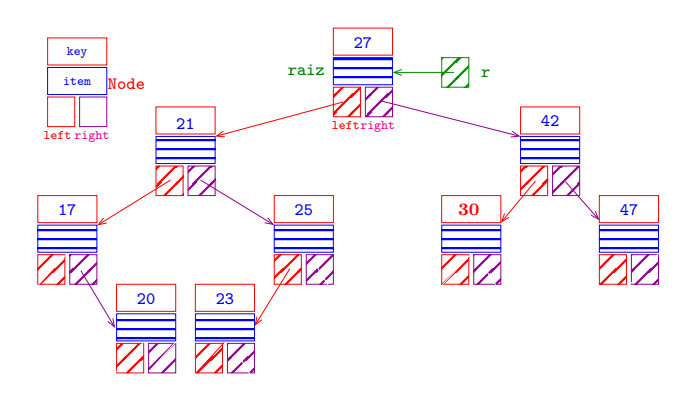

ordem put(): 27 21 17 42 47 25 20 23 **30**

### Ilustração de put()

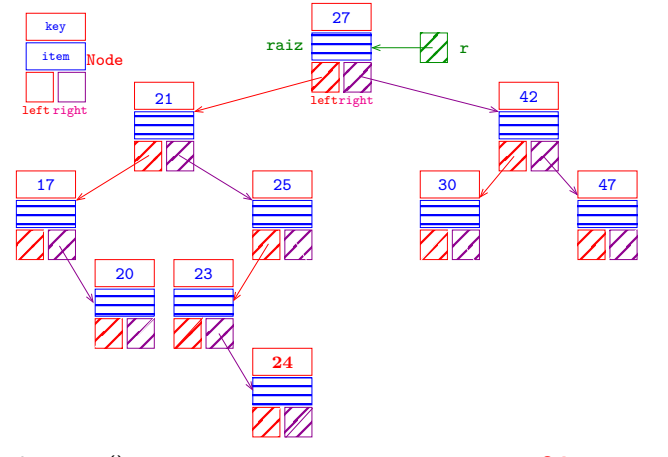

ordem put(): 27 21 17 42 47 25 20 23 30 **24**

Ilustração de put()

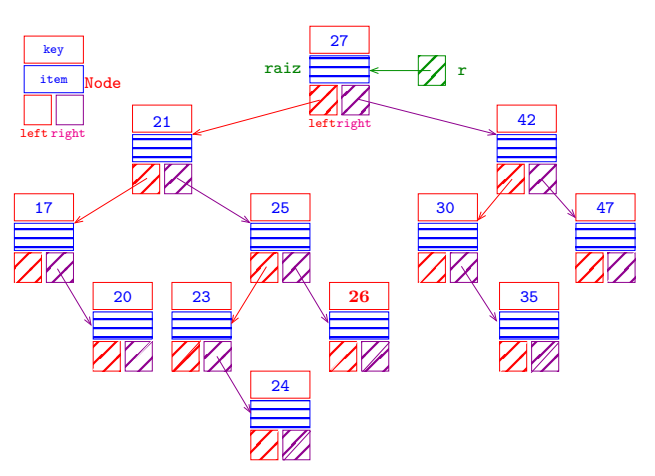

ordem put(): 27 21 17 42 47 25 20 23 30 24 35 **26**

put(key, val)

Recebe key e val r e insere um novo nó no lugar correto da árvore de modo que a árvore continue sendo de busca. Se key está na BST o seu valor é atualizado.

```
public void put(Key key, Value val) {
  r = put(r, key, val);}
```
### Ilustração de put()

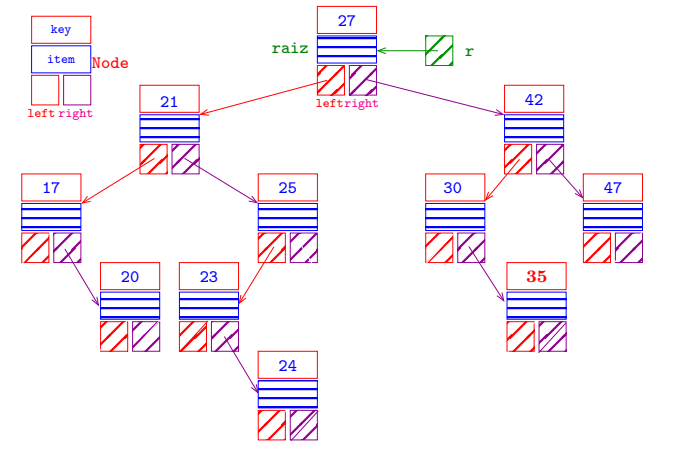

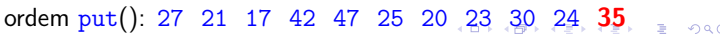

Ilustração de put ()

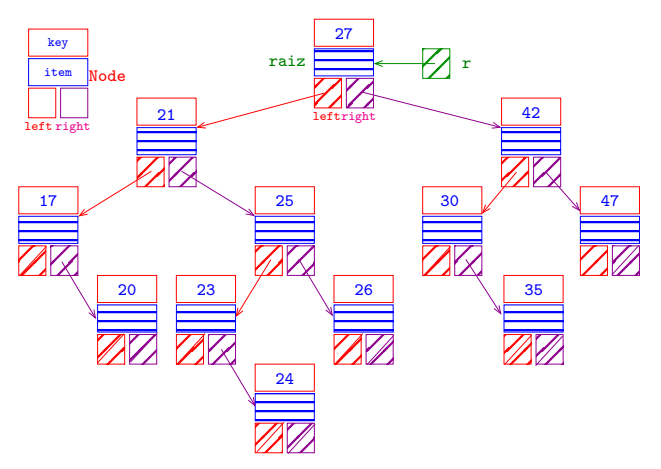

ordem put(): 27 21 17 42 47 25 20 23 30 24 35 26

put(key, val)

```
private Node put(Node x, Key key,
                   Value val) {
  if (x == null)return new Node(key, val);
  int cmp = key.compileTo(x.\text{key});if (\text{cmp} < 0)x. left = put(x. left, key, val);
  else if (cmp > 0)
      x.right = put(x.right, key, val);else x.val = val;return x;
}
```
KORKORKERKER E DAG

K **D X K (D X X B X X B X X B X X D X C X** 

# Ilustração de min()

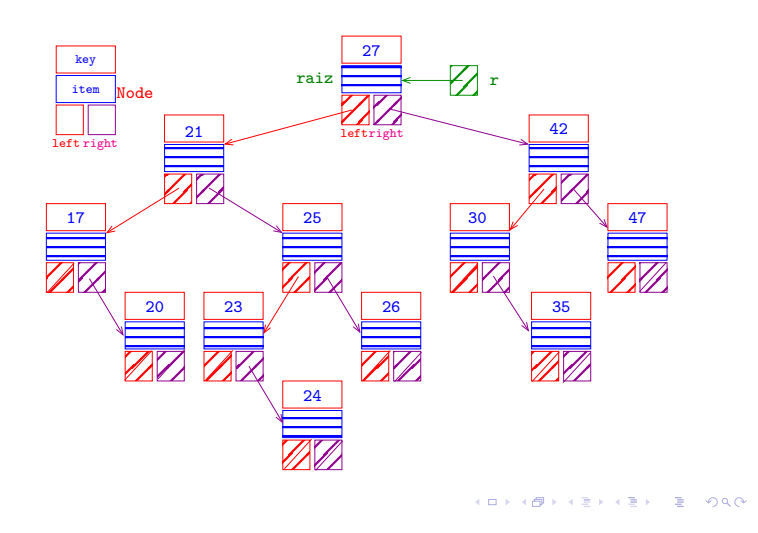

Ilustração de min()

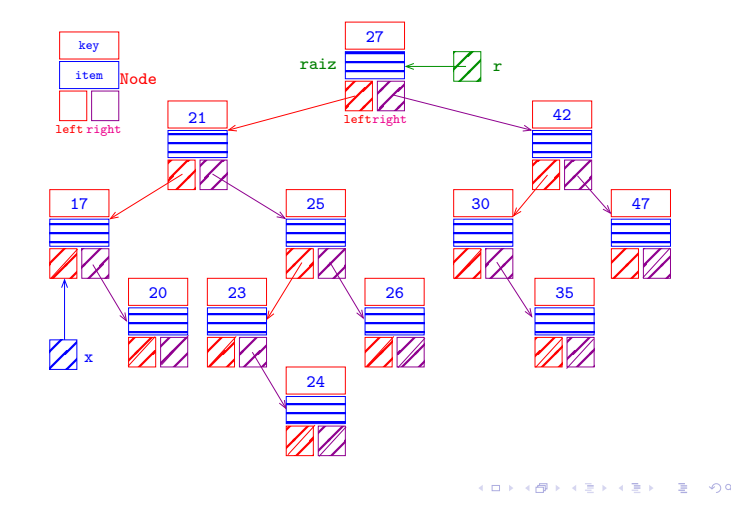

min(key)

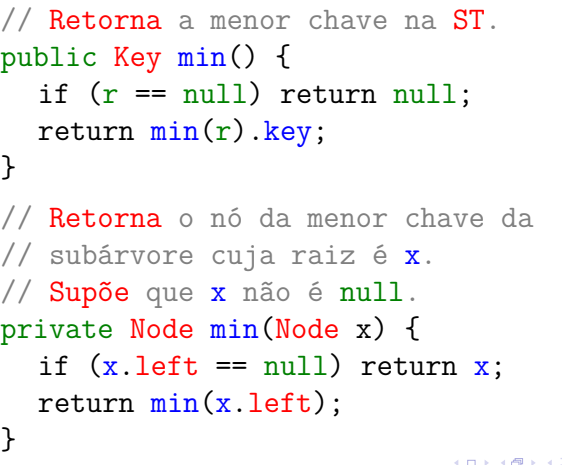

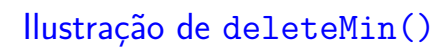

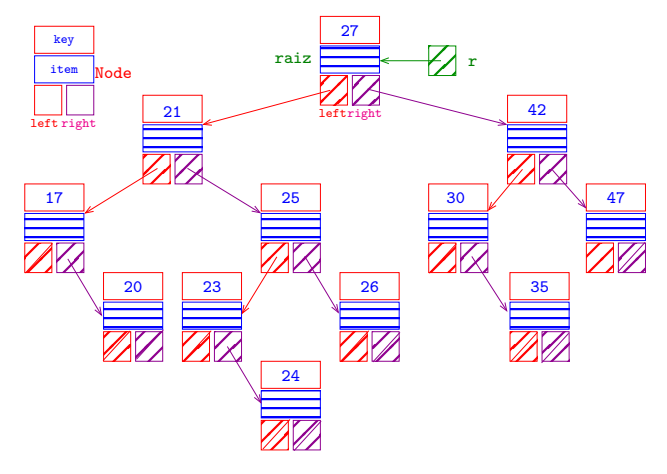

Ilustração de deleteMin()

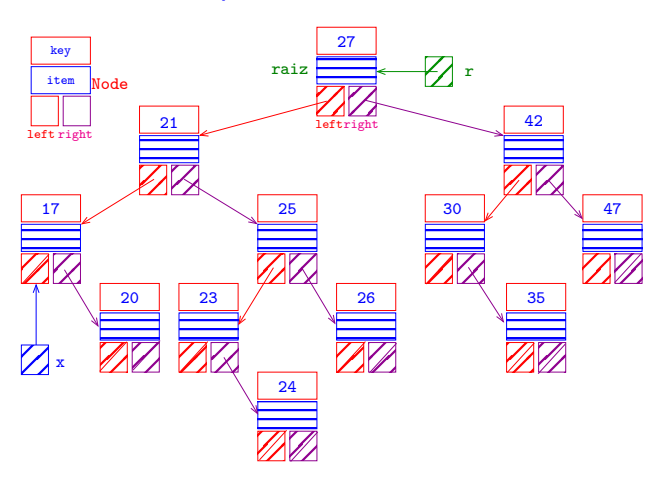

remova x da BST

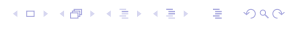

ogo

x ← nó com a menor chave

# Ilustração de deleteMin()

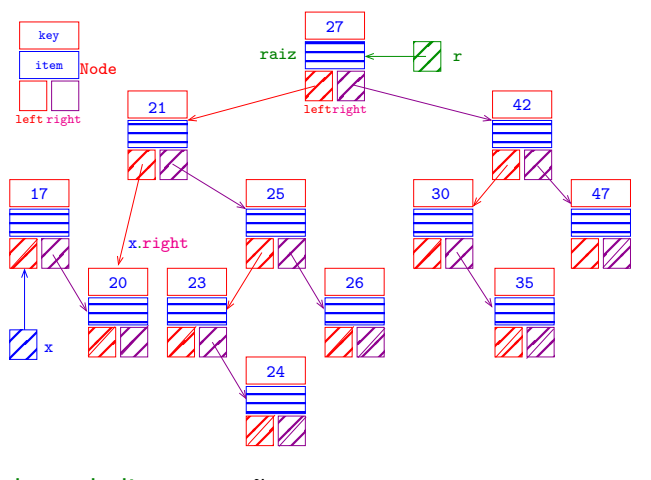

coletor de lixo em ação

### Ilustração de deleteMin()

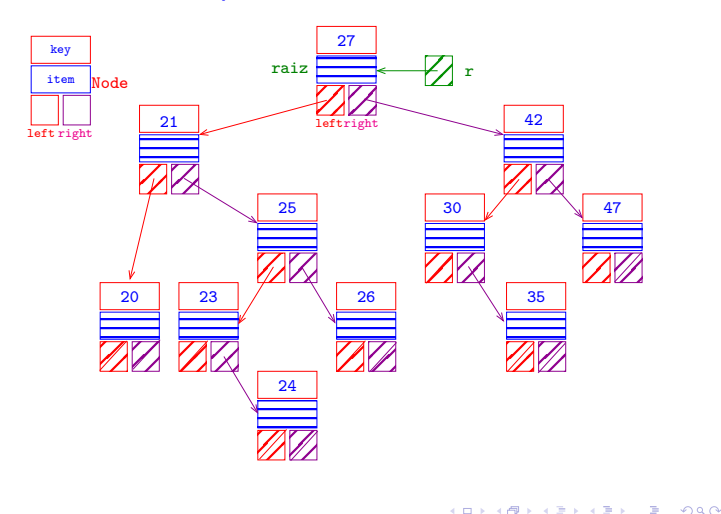

Ilustração de deleteMin()

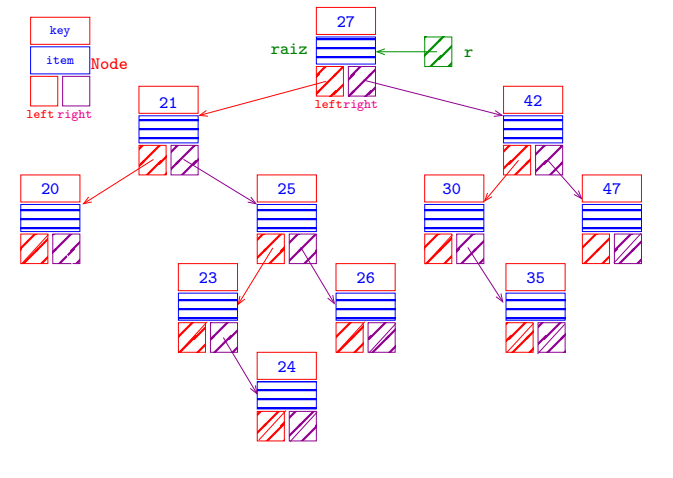

### deleteMin()

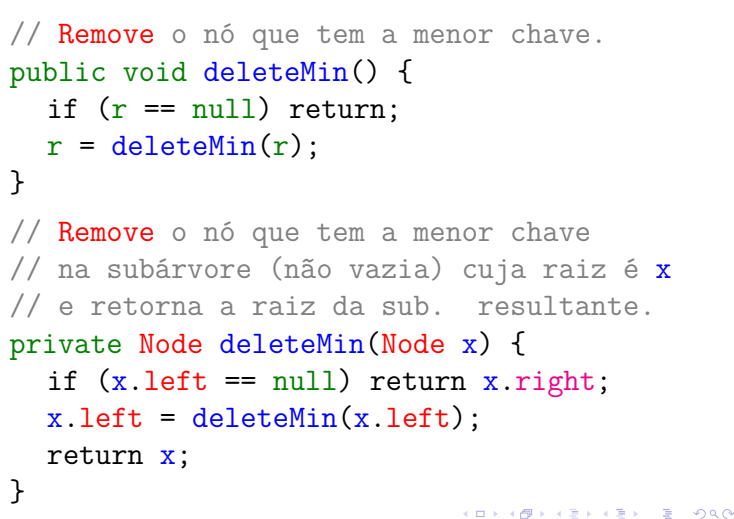

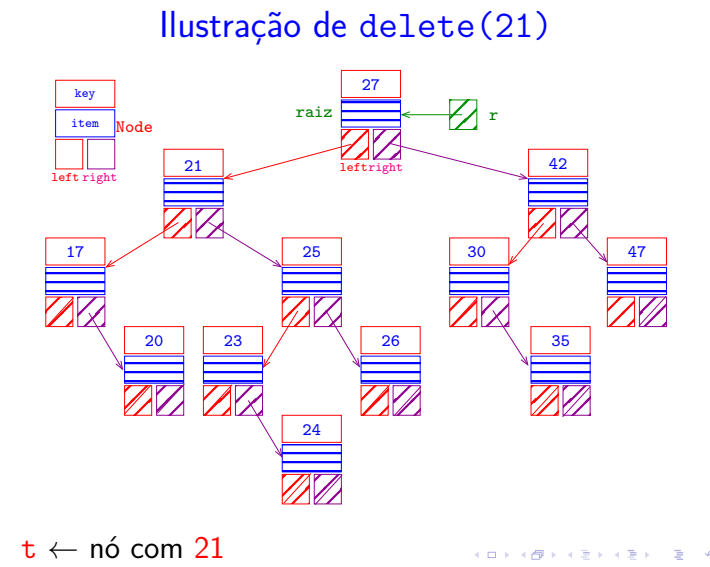

Ilustração de delete(21)

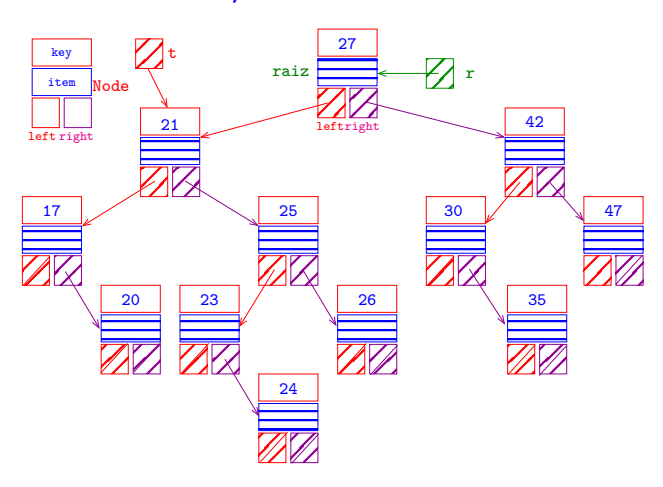

x ← menor nó em t.right (=min(t.right))

Ilustração de delete(21)

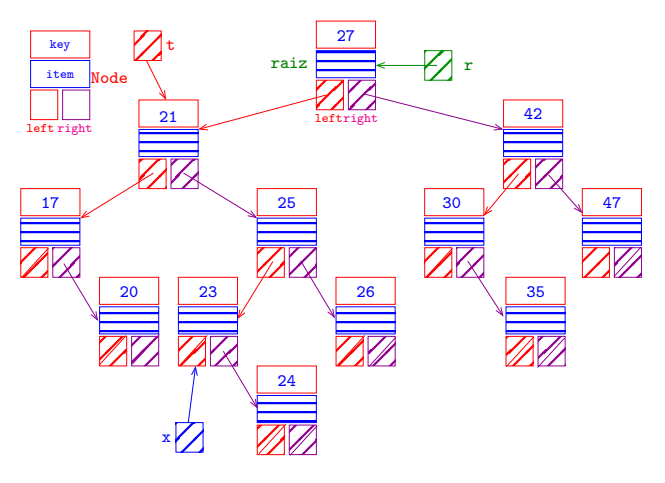

remova x da árvore (=deleteMin(tright)) es a sec

# Ilustração de delete(21)

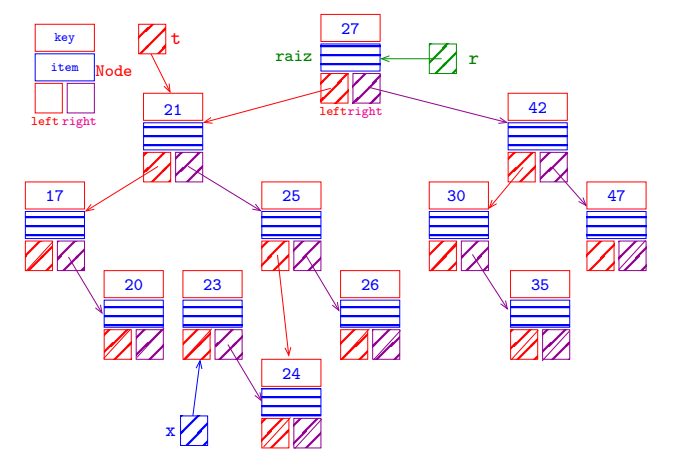

 $a$ juste x.right  $(x.\text{right} \leftarrow \text{deleteMin}(t.\text{right}))$ 

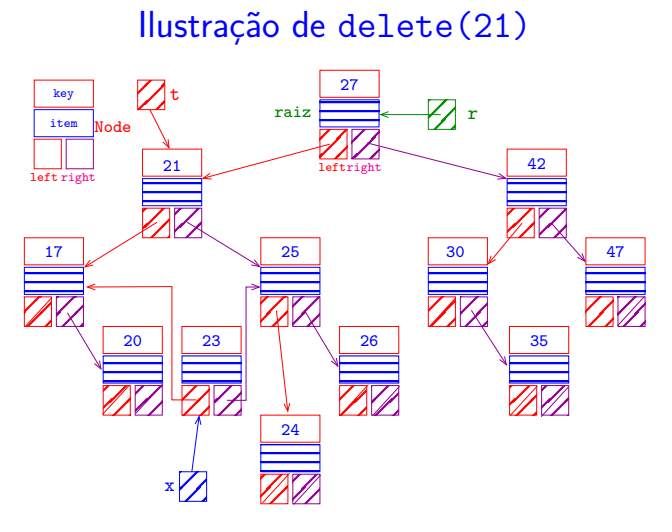

retorne x para ajustar a referência que era para te seco

# Ilustração de delete(21)

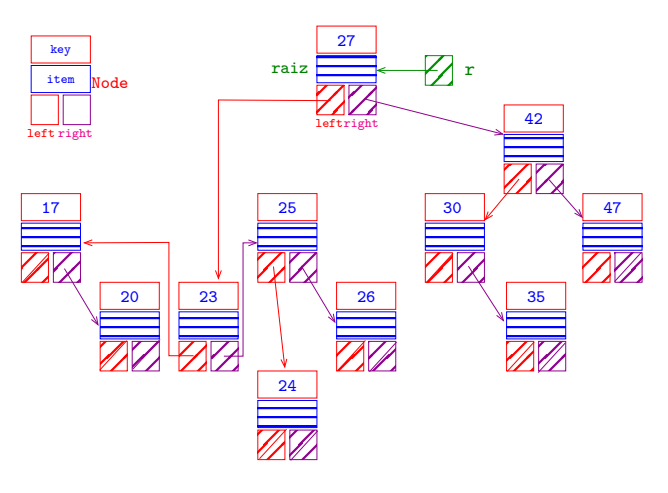

K □ X K @ X K 할 X K 할 X ( 할 ) - 항 - 9 Q Q\*

# Ilustração de delete(21)

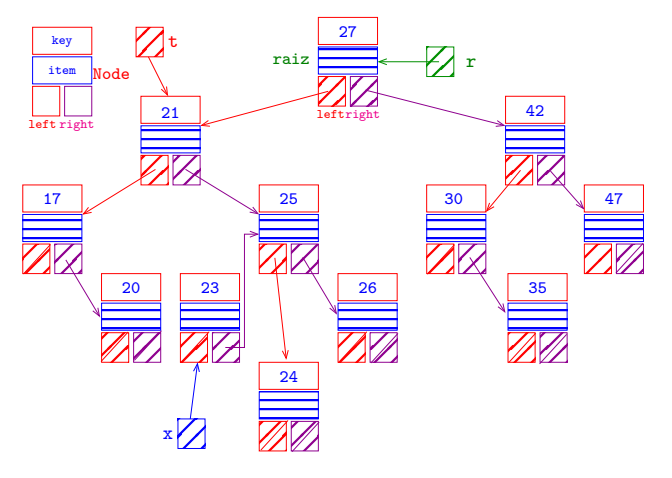

ajuste x.left (x.left ← t.left)  $200$ 

# Ilustração de delete(21)

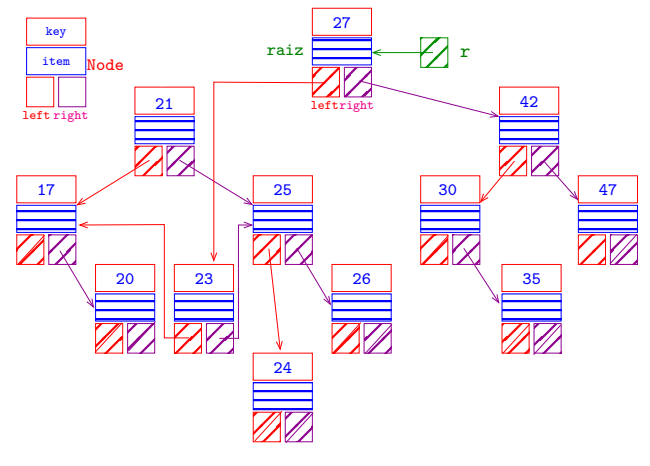

coletor de lixo em ação

 $280$ 

# Ilustração de delete(21)

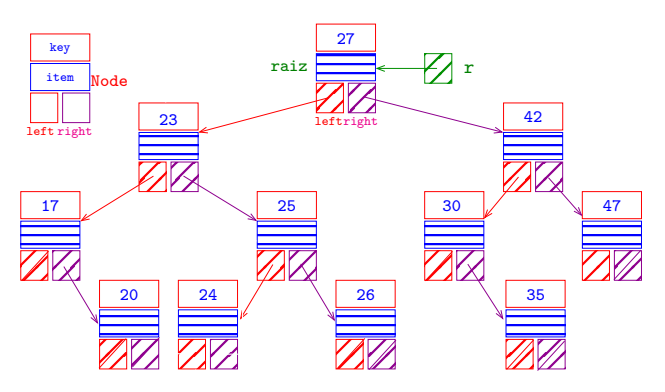

**KEXKEX E DAG**  $\Box$  $\leftarrow$   $\sigma$ 

### delete(key)

```
public void delete(Key key) {
  r = delete(r, key);
}
```
Remove o nó que contém a chave key. Se nenhum nó contém key, não faz nada.

```
delete(key)
```

```
\frac{1}{x} tem ambos os filhos
   Node t = x;
   x = min(t.right); // x.left == nullx.right = deleteMin(t.right);
   x. left = t. left;
}
return x;
```
}

K □ X K @ X K 할 X X 할 X T 할 X Y Q Q Q

#### Desempenho esperado

A ideia de BST é realizarmos uma espécie de "busca binária dinâmica".

Gostaríamos de combinar a eficiência da busca por chaves ordenados (get()) com a eficiência da inserção (put() e remoção (delete()).

Qual é o número de chaves examinadas/comparadas em uma busca com sucesso?

Busca com sucesso  $=$  busca em que a chave procurada está na BST.

Toda operação de busca ou inserção visita  $1 + p$ nós, sendo p a profundidade do último nó visitado.

#### delete(key)

```
private Node delete(Node x, Key key) {
  if (x == null) return null;
  int cmp = key.compileTo(x-key);if (\text{cmp} < 0)x. left = delete(x. left, key);
  else if (cmp > 0)
      x. right = delete(x. right, key);else{
      // não tem algum filho
      if (x \text{ right} == \text{null}) return x \text{ left};
      if (x.left == null) return x.right;
```
Consumo de tempo

 $\begin{picture}(130,10) \put(0,0){\line(1,0){0.5}} \put(0,0){\line(1,0){0.5}} \put(10,0){\line(1,0){0.5}} \put(10,0){\line(1,0){0.5}} \put(10,0){\line(1,0){0.5}} \put(10,0){\line(1,0){0.5}} \put(10,0){\line(1,0){0.5}} \put(10,0){\line(1,0){0.5}} \put(10,0){\line(1,0){0.5}} \put(10,0){\line(1,0){0.5}} \put(10,0){\line(1,0){0.5}} \$ 

**CONVICTION OF SALES** 

O consumo de tempo das funções get(), put() e delete() é, no pior caso, proporcional à altura da árvore.

Conclusão: interessa trabalhar com árvores balanceadas: árvores AVL, árvores rubro-negras, árvores . . .

#### Desempenho esperado

Na BST acima:

- $\triangleright$  a busca por 27 requer  $1+0$  comparações
- $\triangleright$  a busca por 21 requer  $1+1$  comparações
- $\triangleright$  a busca por 42 requer  $1+1$  comparações
- a busca por 17 requer  $1+2$  comparações
- $\triangleright$  a busca por 25 requer  $1+2$  comparações
- $\triangleright$  a busca por 30 requer  $1+2$  comparações
- $\triangleright$  a busca por 47 requer  $1+2$  comparações
- a busca por 20 requer  $1+3$  comparações
- $\triangleright$  a busca por 23 requer  $1+3$  comparações
- $\triangleright$  a busca por 26 requer  $1+3$  comparações
- $\triangleright$  a busca por 35 requer  $1+3$  comparações
- $\triangleright$  a busca por 24 requer  $1+4$  comparações  $\overline{12}$   $\overline{2}$   $\overline{2}$   $\overline$

#### Desempenho esperado

Assim, o número médio de comparações necessários para uma busca com sucesso na BST acima é

 $(1+2+2+3+3+3+3+4+4+4+4+5)/12 \approx 3.17$ 

O **comprimento interno** (= internal path length) de uma BT é a soma das profundidades dos seus nós.

O comprimento interno da árvore mostrada anteriormente é

 $0 + 1 + 1 + 2 + 2 + 2 + 2 + 3 + 3 + 3 + 3 + 4 = 26$ 

#### BST aleatória

Uma **BST aleatória** é uma BST que se obtém inserindo n chaves distintas em ordem aleatória numa árvore inicialmente vazia.

Qual é o número esperado de comparações em uma busca com sucesso em uma BST aleatória com n chaves?

 $\mathcal{A} \otimes \mathcal{A} \otimes \mathcal{A} \otimes \mathcal{A} \otimes \mathcal{A} \otimes \mathcal{A} \otimes \mathcal{A} \otimes \mathcal{A} \otimes \mathcal{A} \otimes \mathcal{A}$ 

#### BST aleatória

**Fato**. Buscas com sucesso numa BST aleatória com n chaves requer cerca de 2 lg n comparações na média.

**Demonstração**: O número de comparações para encontrados uma dada chave é 1 mais a profundidade do nó que contém a chave. Se somarmos todas as profundidades dos nós de uma árvore obtemos o comprimento interno C da árvore.

O número médio de comparações para uma busca com sucesso nessa árvore é portanto 1 + C*/*n.

#### **ALLANDA KERKER E I DAG**

#### BST aleatória

Agora vem um truque meio manjado. Primeiro, trocando n por n−1 na última igualdade temos que

$$
(n-1)C_{n-1}=2(C_0+C_1+\ldots+C_{n-2})+(n-1)(n-2).
$$

Segundo, fazemos

$$
nC_n - (n-1)C_{n-1} = 2C_{n-1} + 2(n-1).
$$

Rearranjando os termos e dividindo por  $n(n + 1)$ obtemos

$$
\frac{C_n}{n+1} = \frac{C_{n-1}}{n} + \frac{2(n-1)}{n(n+1)} < \frac{C_{n-1}}{n} + 2\frac{1}{n}
$$

#### BST aleatória

Seja  $C_n$  o comprimento interno de uma BST aleatória com n chaves. Temos que  $C_0 = 0$ ,  $C_1 = 0$  e

$$
C_n = ((C_0 + C_{n-1} + n-1)
$$
  
+  $(C_1 + C_{n-2} + n-1)$   
+  $\cdots$   
+  $(C_{n-1} + C_0 + n-1))/n$ .

Cada n−1 é devido a contribuição da raiz às profundidades das duas subárvores. Reescrevendo a terceira igualdade obtemos

$$
nC_n = 2(C_0 + C_1 + \ldots + C_{n-1}) + n(n-1).
$$

#### BST aleatória

A última recorrência que pode ser "desenrolada" até o caso base

$$
\frac{C_n}{n+1} < \frac{C_1}{2} + 2\left(\frac{1}{2} + \frac{1}{3} + \frac{1}{4} + \dots + \frac{1}{n-1} + \frac{1}{n}\right).
$$

Assim,

$$
C_n < 2(n+1)\left(\frac{1}{2} + \frac{1}{3} + \frac{1}{4} + \dots + \frac{1}{n-1} + \frac{1}{n}\right).
$$

Sabemos que

$$
\sum_{2}^{n} \frac{1}{n} < \int_{1}^{n} \frac{1}{x} \, \mathrm{d}x = \ln n - \ln 1 = \ln n.
$$

### BST aleatória

Logo, como  $2/\lg e = 1.3862...$ 

$$
C_n < 2(n+1)\ln n\ = 2(n+1)\frac{\lg n}{\lg e} < 1.39(n+1)\lg n
$$

Portanto, concluímos que na média o número de comparações em uma BST aleatória é

$$
1+\frac{1.39(n+1)\lg n}{n}\sim 2\lg n.
$$

O número esperado de nós visitados durante uma busca em uma BST aleatória não passa de  $3\lg n$ 

# Consumo de tempo